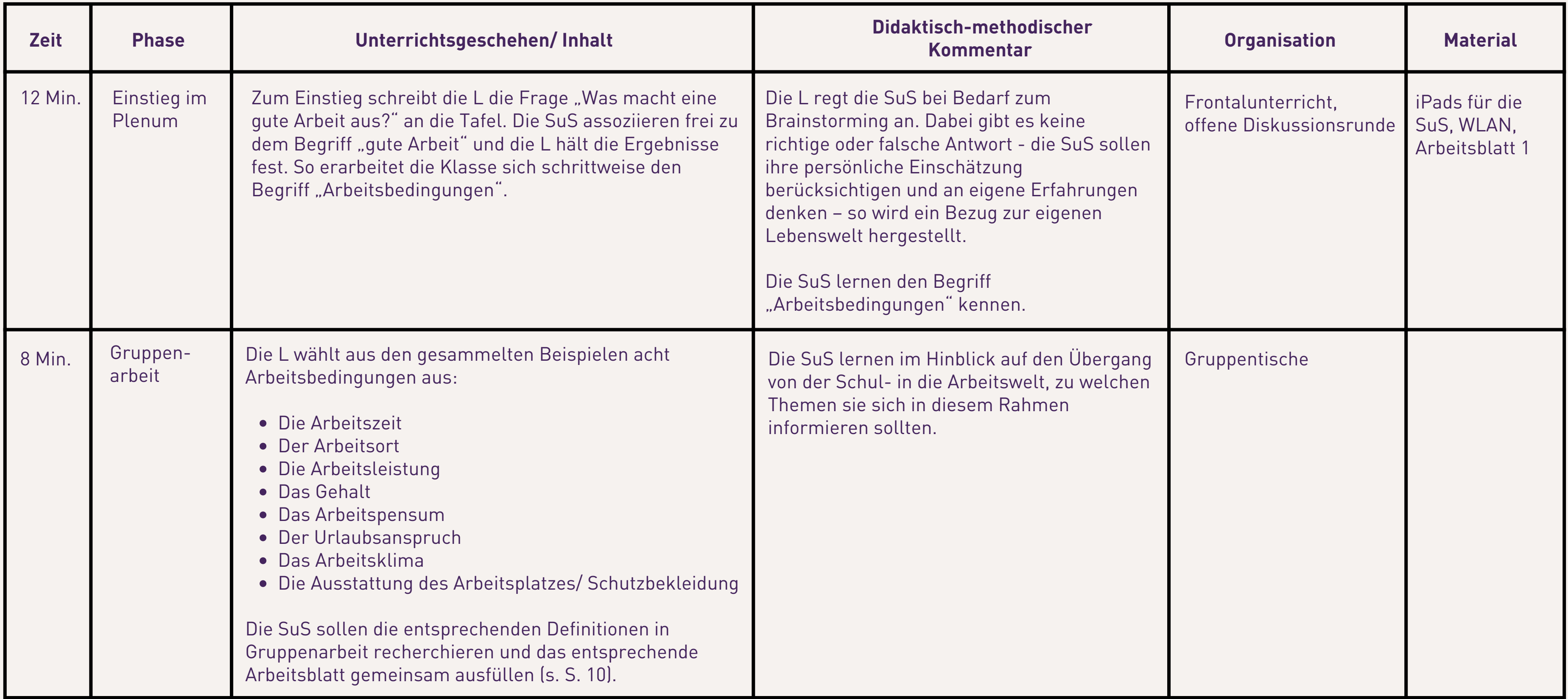

## **Stundenverlaufsplanung zum Thema "Arbeitsbedingungen"**

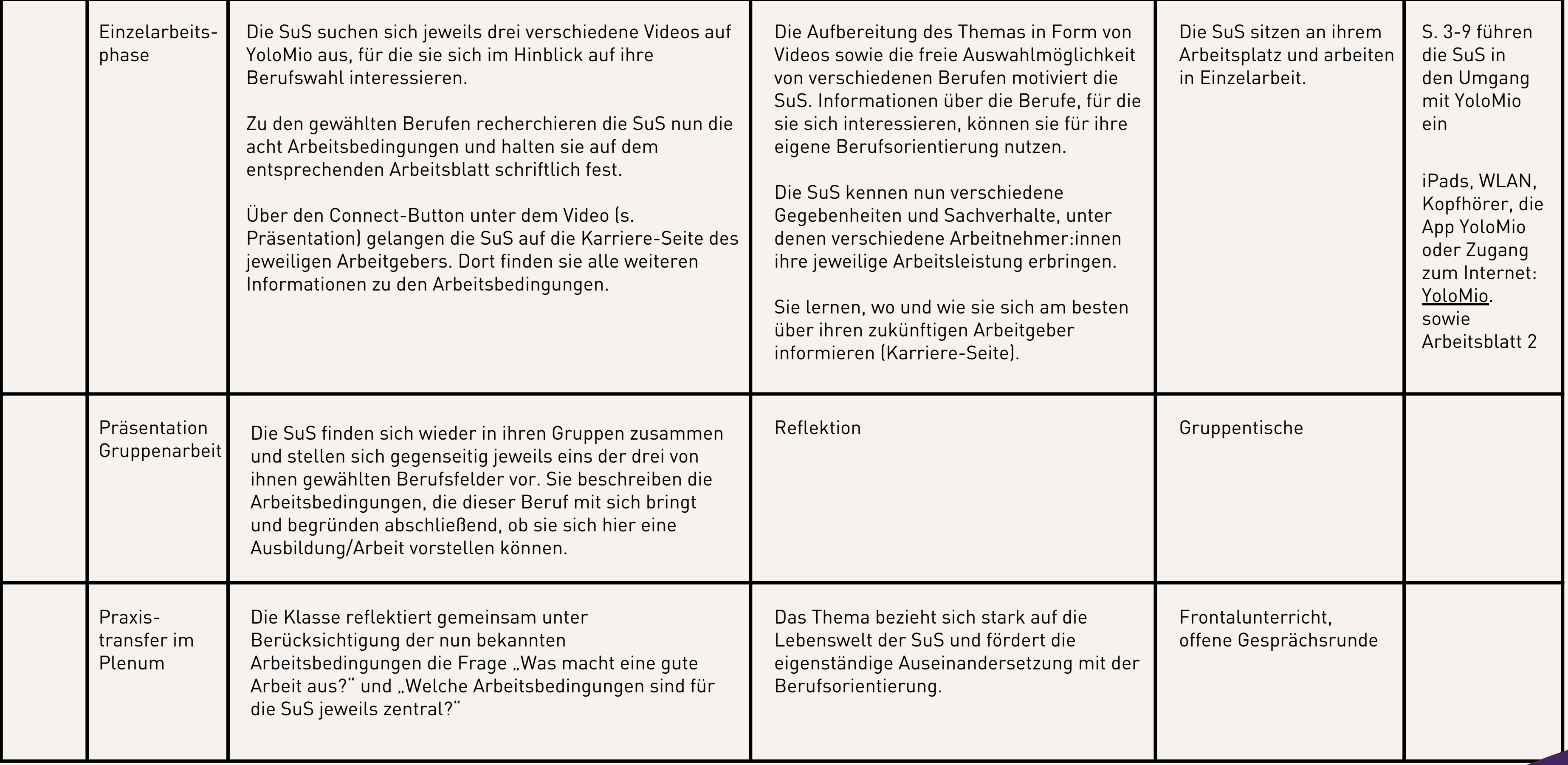

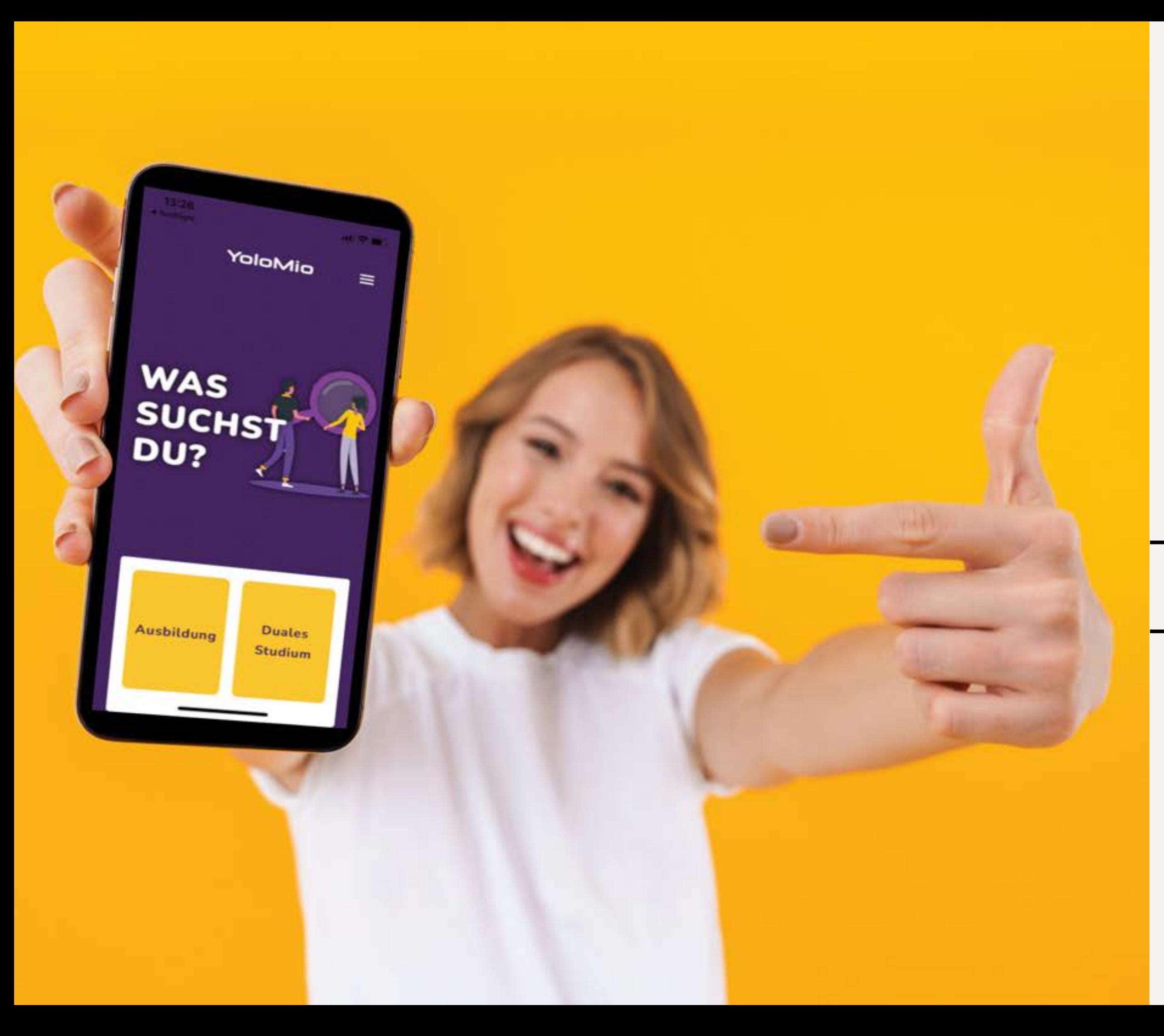

# **YoloMio**

### Die Videoplattform für den Ausbildungsmarkt

Ihr werdet in die App YoloMio eingeführt

Ihr sucht euch drei Videos aus, die euch interessieren

Ihr setzt euch mit den Arbeitsbedingungen dieser Berufe und den jeweiligen Arbeitgeber:innen auseinander

2

Ihr stellt euch gegenseitig einen Beruf und die entsprechenden Arbeitsbedingungen vor

Ihr reflektiert gemeinsam: Was macht für euch eine gute Arbeit aus?

# **Was macht ihr heute für eure Berufsorientierung?**

YoloMio ist wie Netflix nur für Berufe:

# **Was ist YoloMio?**

- Kostenlos, keine Registrierung, kein Tracking, keine Produktwerbung
- Ihr könnt ganz einfach in den angezeigten Videos rumstöbern und verschiedene Berufe entdecken, die ihr vielleicht noch gar nicht kanntet

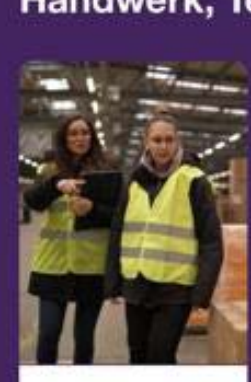

Fachkraft für Lagerlogistik

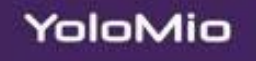

 $\infty$   $\leftarrow$ 

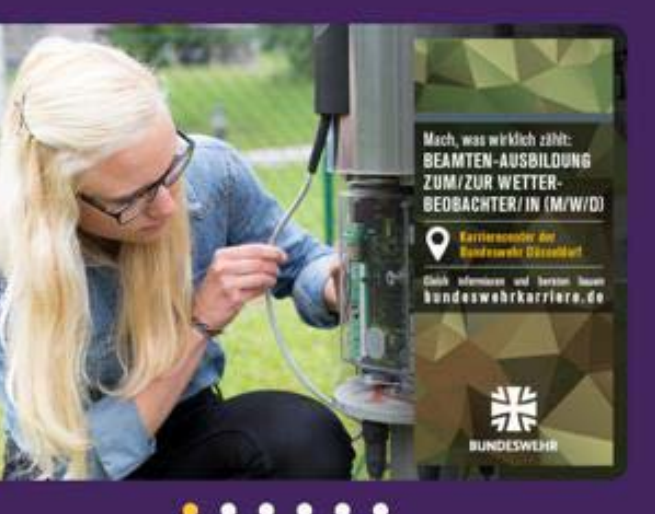

### Handwerk, Technik und Produktion

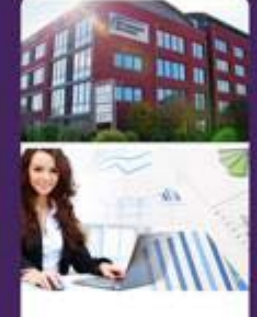

Kaufmann/frau ür Büromanage-

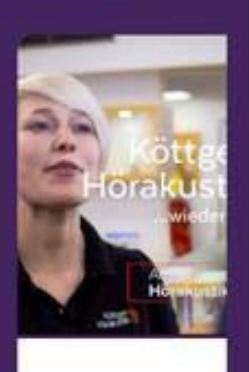

≡

Hörakustiker/in  $(m/w/d)$ 

1. Ihr geht ins Internet und sucht die Seite www.YoloMio.de 2. Ihr ladet euch die App YoloMio herunter

## **Es gibt 2 Möglichkeiten:**

Wichtig ist: Ihr müsst euch nicht registrieren, sondern könnt direkt loslegen!

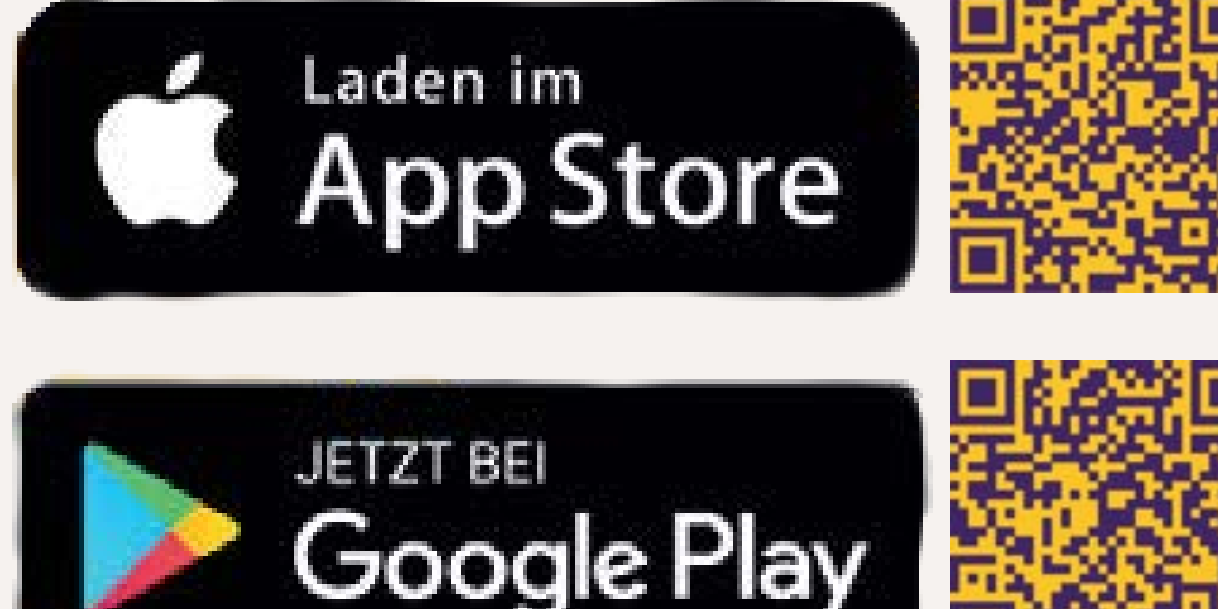

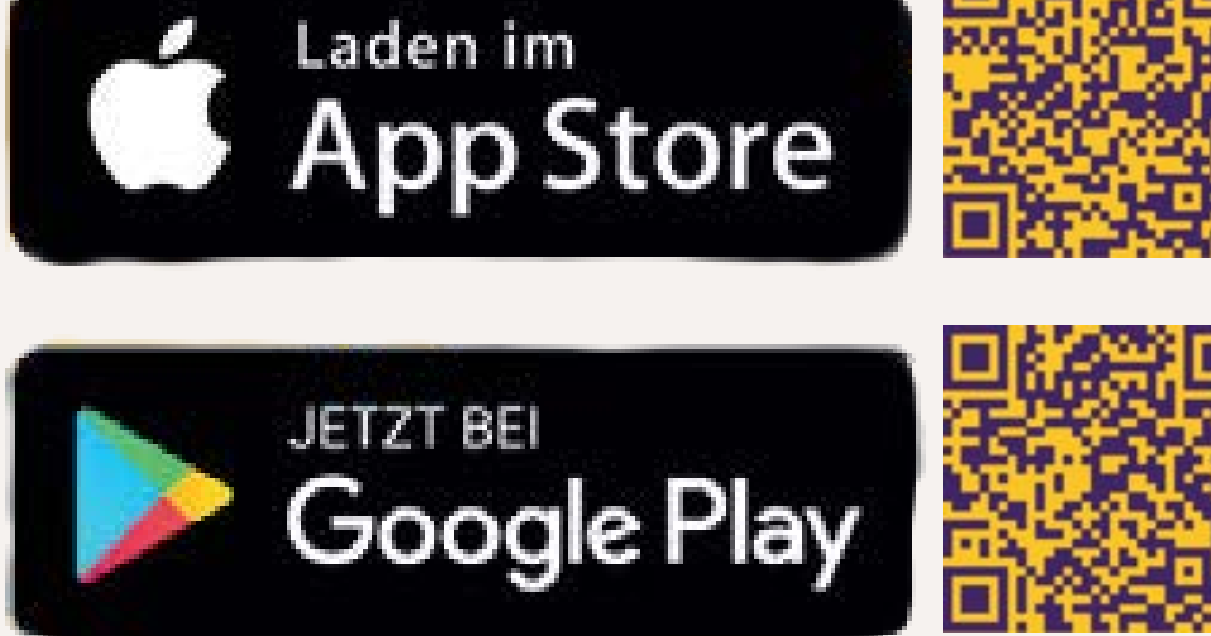

Auf der Startseite von YoloMio müsst ihr euch entscheiden: Sucht ihr nach einer Ausbildung oder einem dualen Studium?

# **WAS** SUCHST DU?

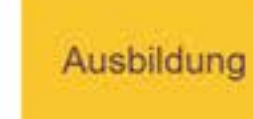

**Duales Studium** 

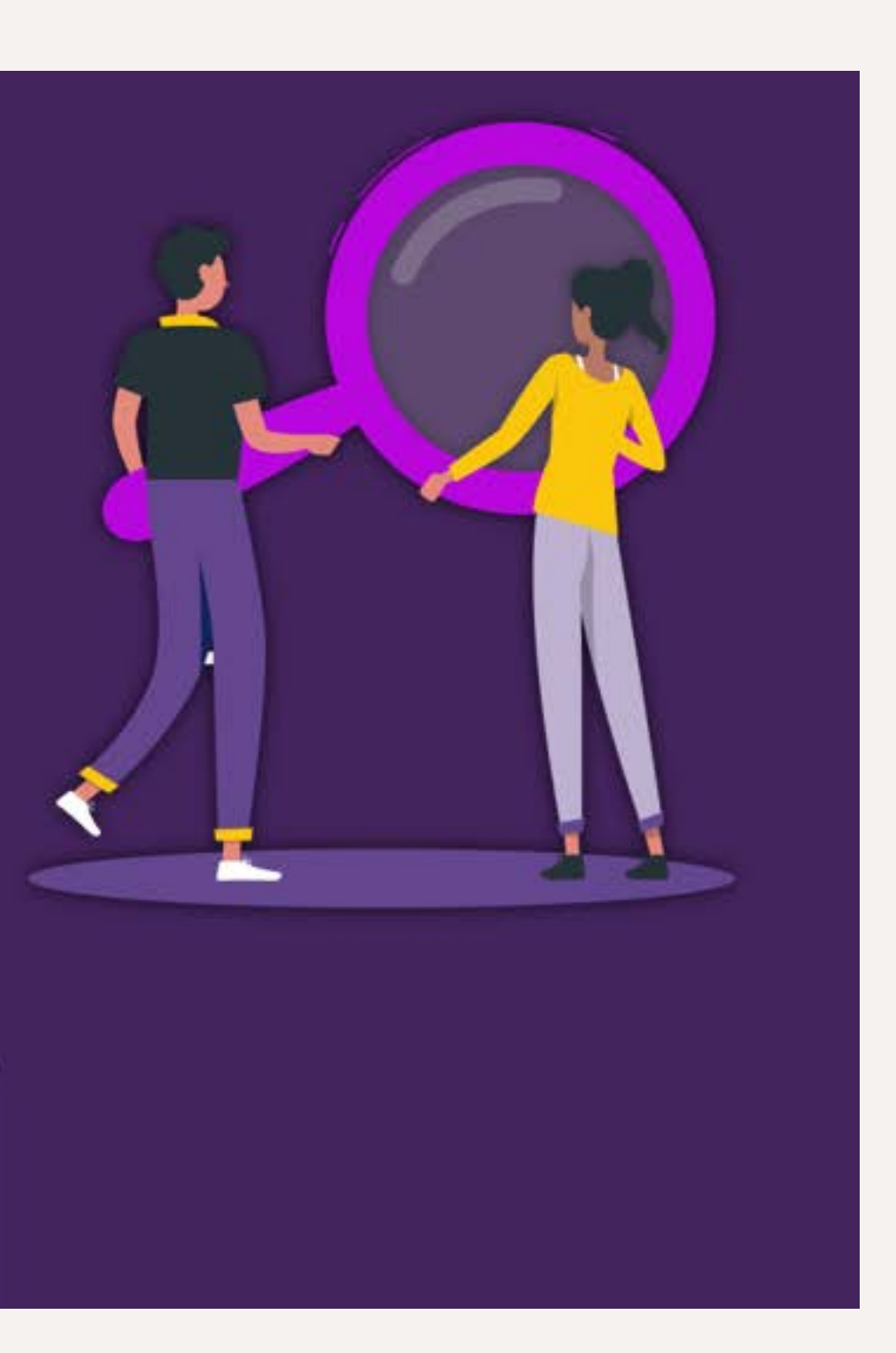

Wo möchtet ihr eure Ausbildung oder das duale Studium machen?

## **Jetzt fehlt nur noch die Postleitzahl**

WO **SUCHST** DU?

### Postleitzahl eingeben

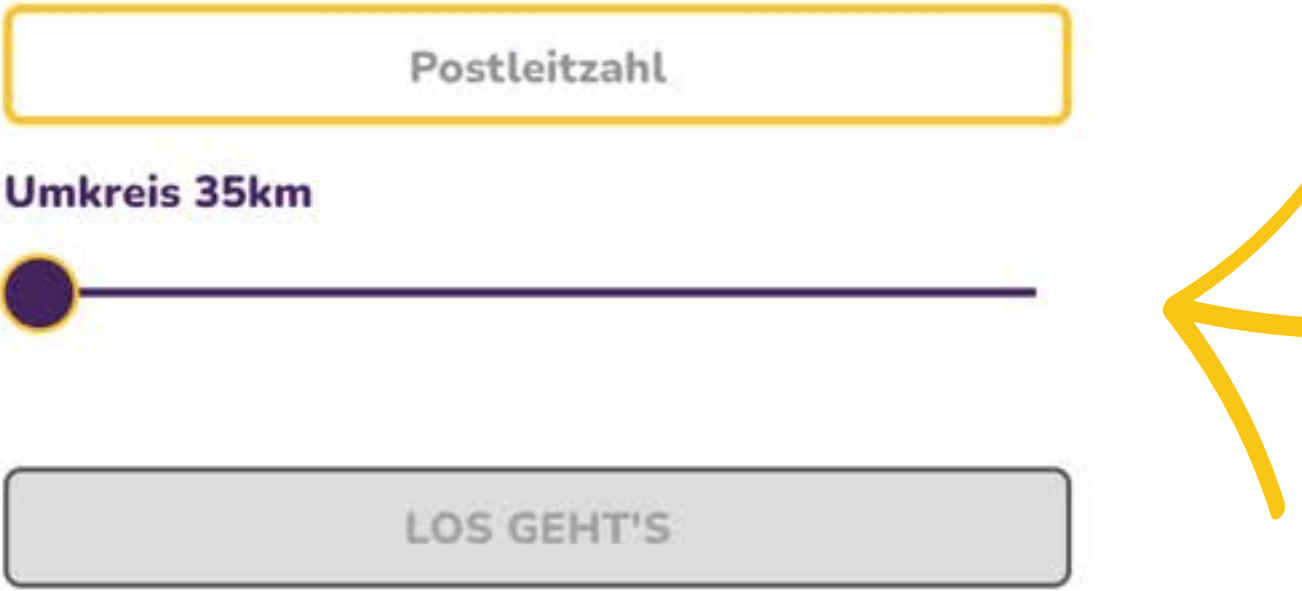

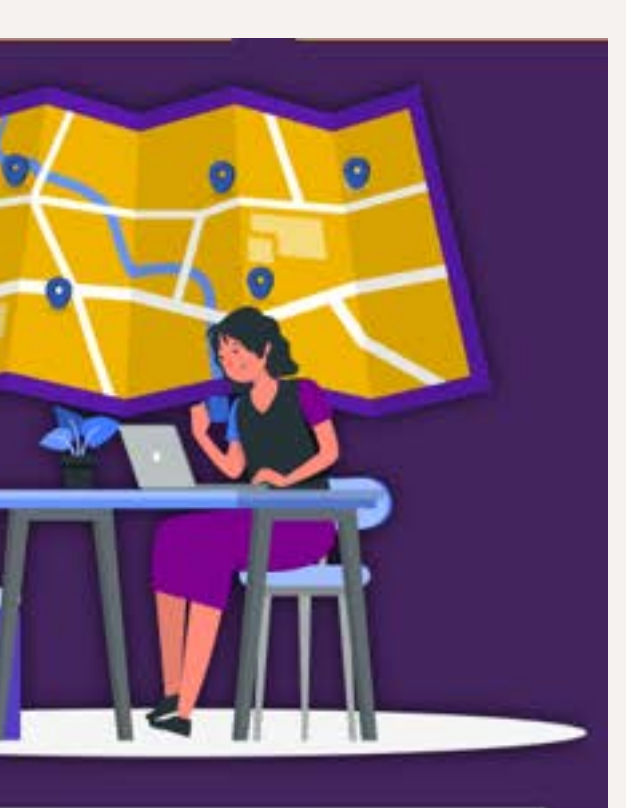

Den Umkreis könnt ihr über den Schieberegler erweitern

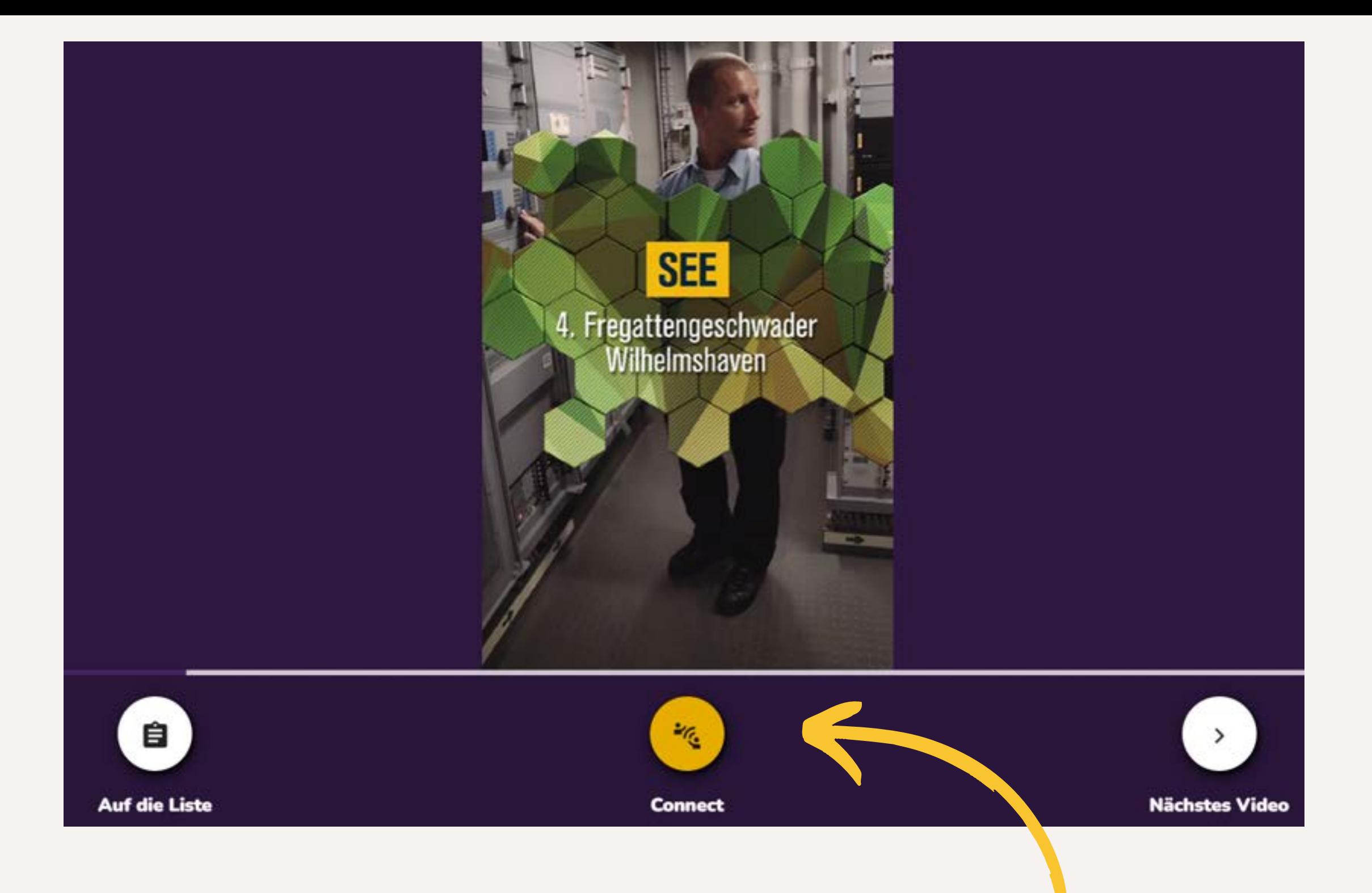

Im Video erfahrt ihr nicht genug? Über den Connect-Button gelangt ihr zur Homepage des jeweiligen Arbeitgebers. Im Bereich "Karriere" erfahrt ihr mehr!

ARBEITSBEDINGUNGEN

<u> 1980 - Johann Barn, mars ann an t-Amhain Aonaich an t-Aonaich an t-Aonaich ann an t-Aonaich ann an t-Aonaich</u>

### Arbeitszeit

Urlaubsanspruch

Arbeitsklima

Gehalt - Woher weißt du, ob du gerecht bezahlt wirst?

Arbeitsleistung

Arbeitsort

Ausstattung des Arbeitsplatzes

### Aufgabe:

Such dir auf www.YoloMio.de drei Videos aus. Am Besten wählst du die Berufe, die für dich persönlich besonders interessant sind oder in denen du gerne ausgebildet werden würdest.

Was erfährst du über die jeweiligen Arbeitsbedingungen?

Klicke auf den Connect-Button, um mehr über die Arbeitsbedingungen des jeweiligen Arbeitgebers zu erfahren.

Berufsbezeichnung:

Arbeitgeber/in:

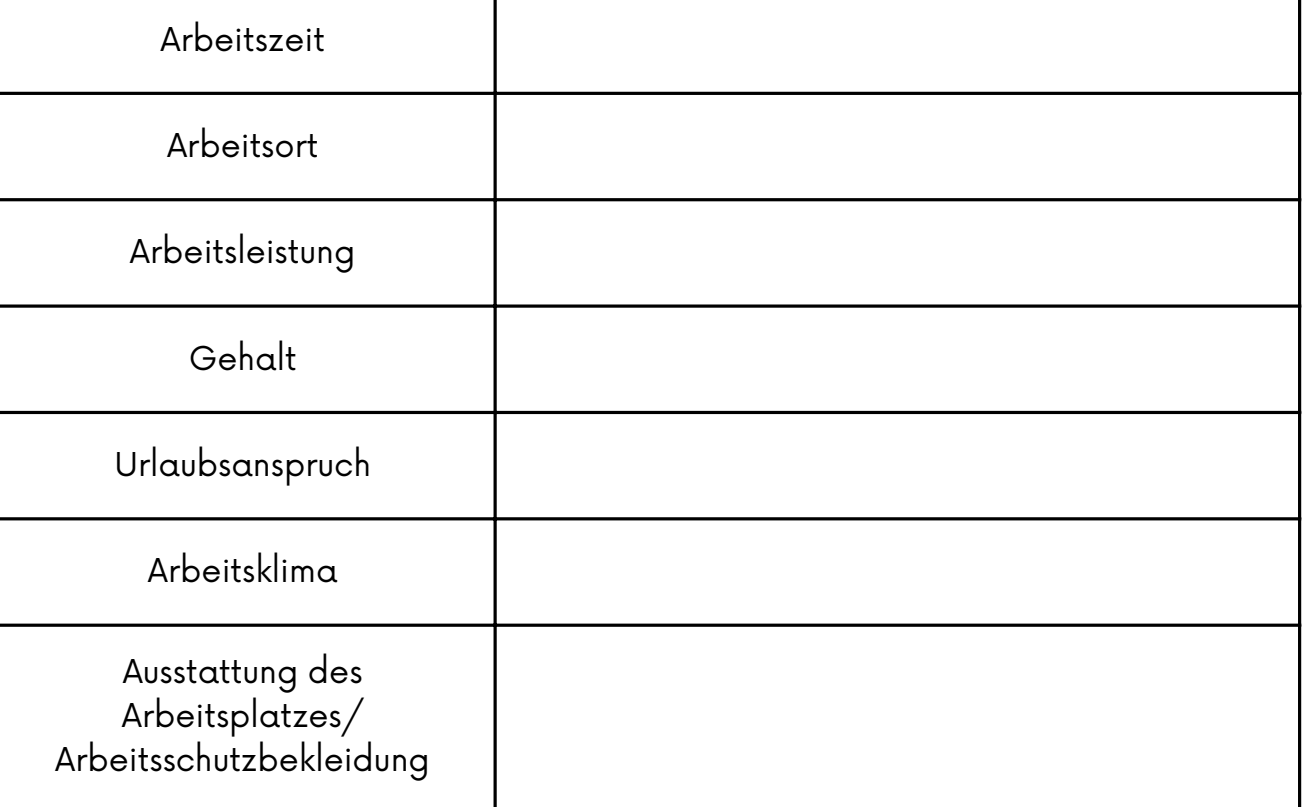

<u> Alexandria (Carlo Carlo Carlo Carlo Carlo Carlo Carlo Carlo Carlo Carlo Carlo Carlo Carlo Carlo Carlo Carlo Ca</u>

<u> 1988 - Johann Barbon, mars eta biztanleria (</u>

Berufsbezeichnung: \_\_\_\_\_\_\_\_\_\_\_\_\_\_\_\_\_\_\_\_\_\_\_\_

Arbeitgeber/in:

Arbeitszeit

Arbeitsort

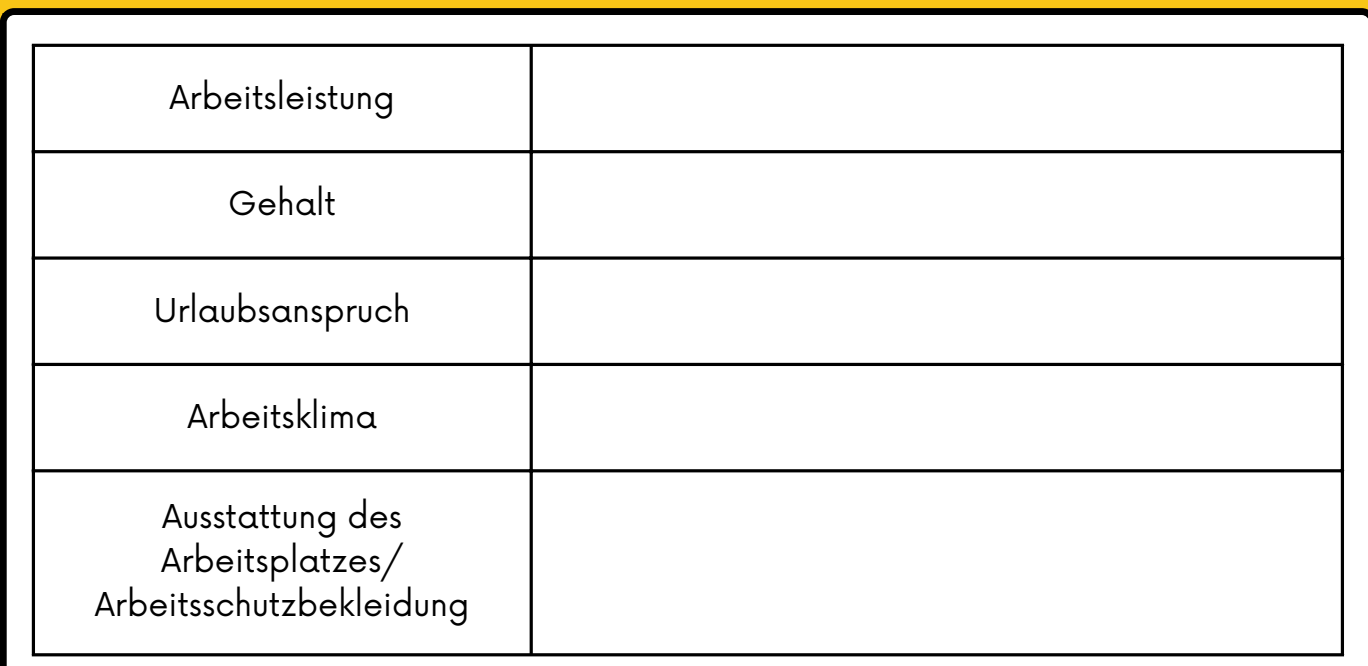

Berufsbezeichnung:

Arbeitgeber/in:

 $\overline{3}$ 

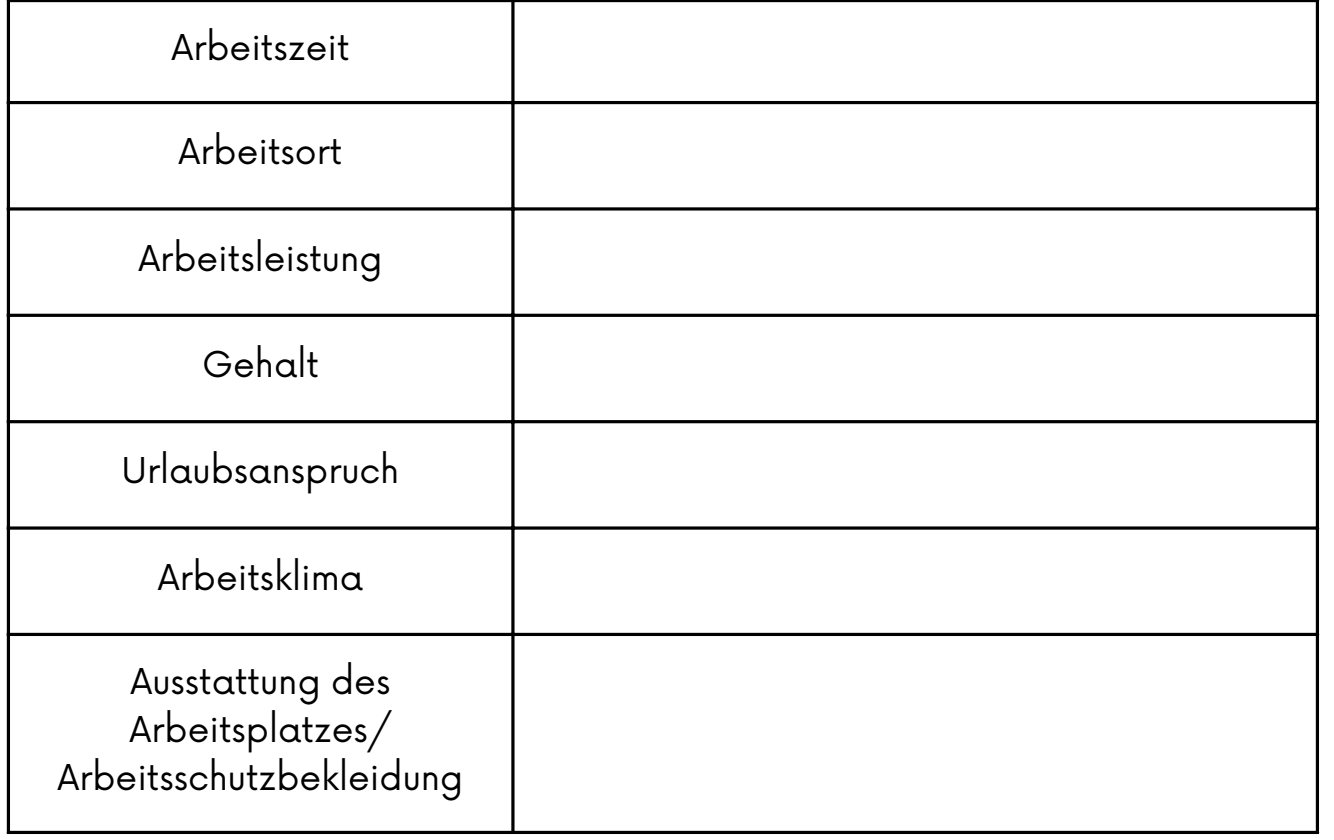

### Berufsorientierung mit YoloMio:

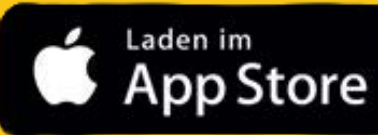

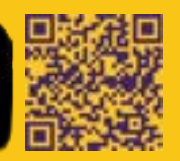

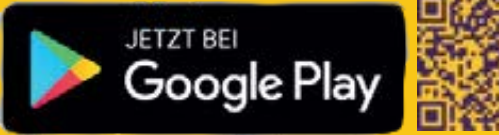

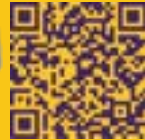